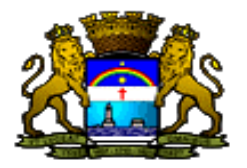

## PREFEITURA DO RECIFE<br>RELATÓRIO DE GESTÃO FISCAL<br>DEMONSTRATIVO DAS OPERAÇÕES DE CRÉDITO ORÇAMENTOS FISCAL E DA SEGURIDADE SOCIAL<br>JANEIRO A ABRIL DE 2006

LRF, Art, 55, inciso I, alínea "d" e inciso III alínea "c" - Anexo IV

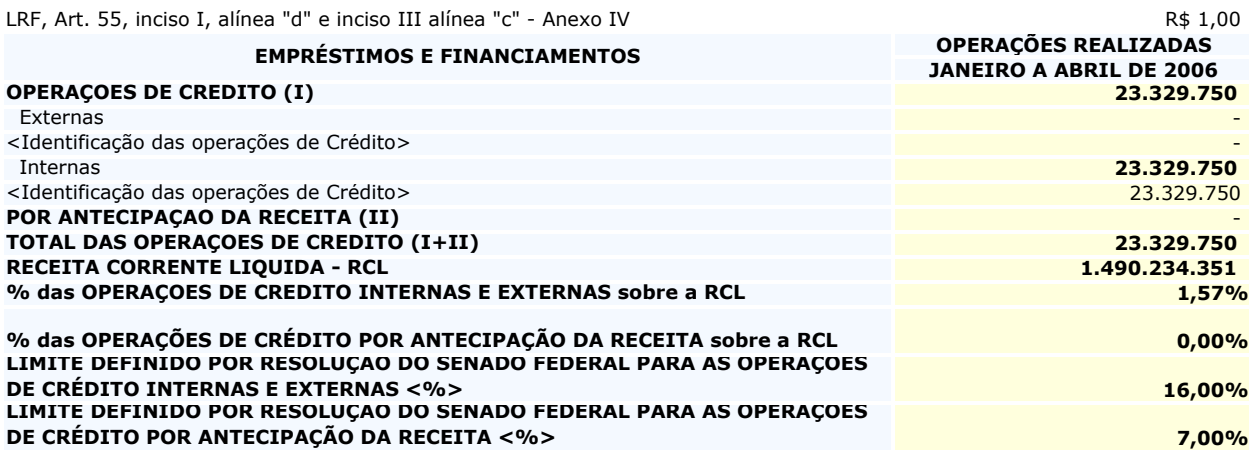

FONTE: SOFIN